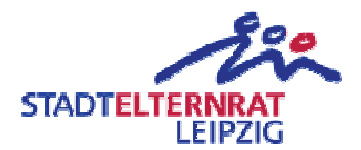

## Wilhelm-Hauff-Schule (Grundschule der Stadt Leipzig) Ausstattung Leseraum

Einwendungstext:

Die erforderlichen Mittel für die Ausstattung des Leseraums an der Wilhelm-Hauff-Schule werden eingestellt.

Begründung:

Für die Nutzbarkeit des Leseraumes ist eine ordnungsgemäße Ausstattung mit Regalen, Tischen und Stühlen (flexibel und höhenverstellbar) notwendig.

Dieser Bürgereinwand wurde schon zum Doppelhaushalt 2017/18 eingereicht (BE 0178/17/18) und abgelehnt. Nicht weil der BE inhaltlich fehlerhaft wäre, sondern weil sich die Stadt vor der Herausforderung befand einen beschlussfähigen Haushalt aufzustellen. Dies auf dem Rücken der Kinder zu tun ist in höchstem Maße fahrlässig.